## **大容量ファイル送信サービス NII File Sender の利用方法について**

2022年 7 月 情報基盤センター

## **NII File Sender とは**

NII File Sender とは、NII(国立情報学研究所)が提供している大容量ファイル送信サービスです。 ファイル暗号化(パスワード)設定に加え、有効期限が設定できるため、比較的安全に利用することができます。 大容量のファイル(目安:10MB 以上)を送信する場合は、メールに添付せず、このサービスを利用してください。

## **利用条件**

・送信者は本学に所属する教職員・学生 (送信先=受信者については制限がありません)

・アップロード可能な最大サイズ:**10GB**

・ファイルの最長有効期間:最大 **20** 日間

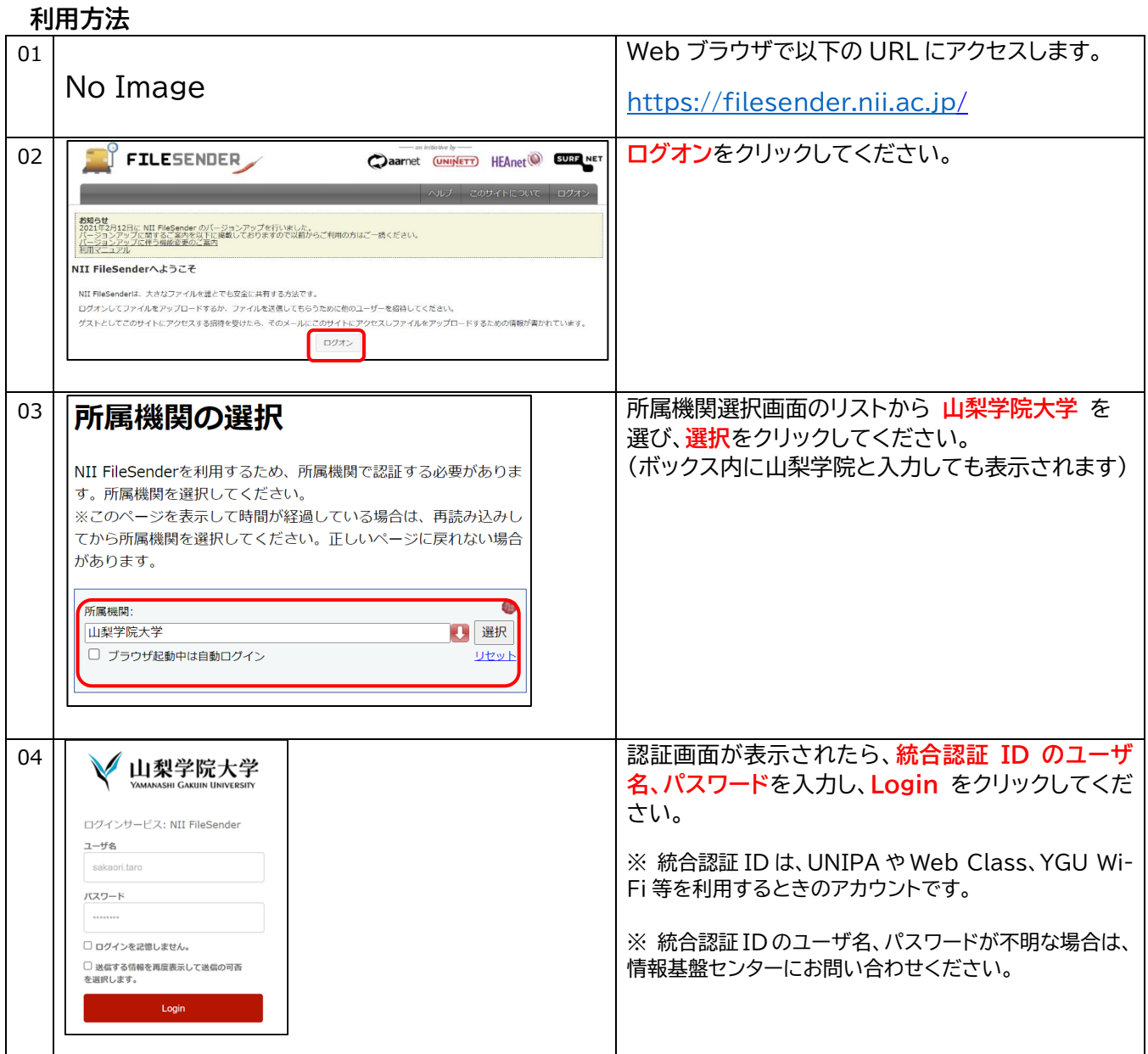

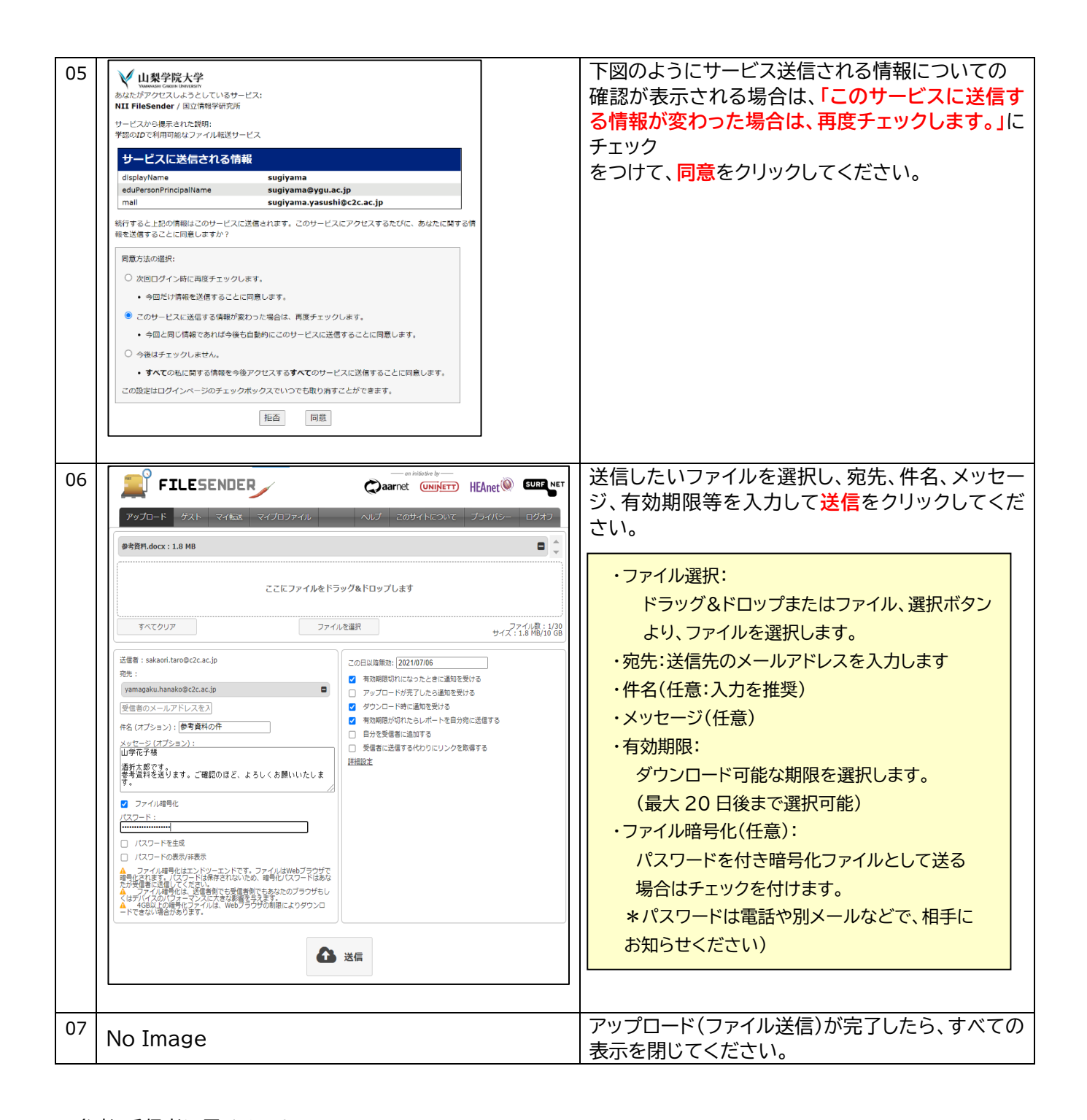

## 参考:受信者に届くメール

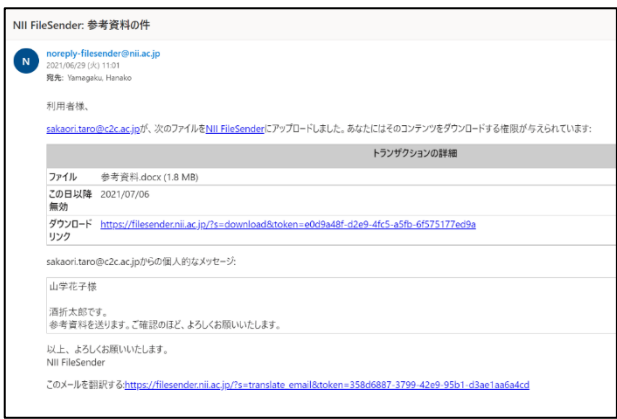

NII File Sender で送られたファイルは、 相手に左図のようなメールが届きます。